фИО: Юров Сергей Серафимович Автономная некоммерческая фрганизация высшего образования **"ИНСТИТУТ БИЗНЕСА И ДИЗАЙНА"** ФАКУЛЬТЕТ УПРАВЛЕНИЯ БИЗНЕСОМ Документ подписан простой электронной подписью Информация о владельце: Должность: ректор Дата подписания: 26.02.2024 16:37:09 Уникальный программный ключ: 3cba11a39f7f7fadc578ee5ed1f72a427b45709d10da52f2f114bf9bf44b8f14

УТВЕРЖДАЮ  $Pekfor$   $\sqrt{V}$ «22» февраля 2024 г.

# **РАБОЧАЯ ПРОГРАММА ДИСЦИПЛИНЫ**

# **Б1.В.04 МУЛЬТИМЕДИЙНЫЕ ТЕХНОЛОГИИ**

**Для направления подготовки:** 54.03.01 Дизайн (уровень бакалавриата)

**Типы задач профессиональной деятельности**:

*организационно-управленческий; проектный*

**Направленность (профиль):** Коммуникационный дизайн

> **Форма обучения**: очная

**Москва – 2024**

Разработчик(и): Михалина Татьяна Николаевна, доцент кафедры дизайна АНО ВО «Институт бизнеса и дизайна», член Союза дизайнеров России.

«12» февраля 2024 г.  $\sqrt{\ell \omega_0 \sqrt{\lambda}}$  /Т.Н. Михалина /

Рабочая программа разработана в соответствии с ФГОС ВО 54.03.01 Дизайн (уровень бакалавриата), утв. Приказом Министерства образования и науки РФ №1015 от 13.08.2020г.

СОГЛАСОВАНО:

Декан ФУБ /Н.Е. Козырева /  $(n\pi)$ 

Заведующий кафедрой<br>разработчика РПД

(подпись)

/Э.М. Андросова /

Протокол заседания кафедры №7 от «20» февраля 2024 г.

# **1. ЦЕЛИ И ЗАДАЧИ ДИСЦИПЛИНЫ**

**Цель:** овладение технологиями создания 3D графики и современными тенденциями их использования.

# **Задачи:**

- изучение основ создания цифровой 3D графики и ее видов;

- получение знаний о разных объектах – примитивах и возможных техниках работы с ними;

- освоение методик работы с интерфейсами различных программ;

- изучение материалов, текстур и работы с ними на примере разных моделей;

- освоение навыков работы в 3D редакторах (3Ds Max, Blender, Houdini);

- овладение основными принципами освещения сцены;

- изучение принципов рендеринга (визуализация, просчет) изображения на примере Vray;

- овладение основами анимации в 3D (ключевые кадры, таймлайн, процедурность, рендер);

- формирование способностей грамотного ведения командной работы над проектом, передачи ассетов, разделения обязанностей при подготовке сцены.

# **2. МЕСТО ДИСЦИПЛИНЫ В СТРУКТУРЕ ОПОП**

# **2.1. Место дисциплины в учебном плане:**

**Блок:** Блок 1. Дисциплины (модули). **Часть:** Часть, формируемая участниками образовательных отношений. **Осваивается:** 3, 4 семестры.

# **3. КОМПЕТЕНЦИИ, ФОРМИРУЕМЫЕ В РЕЗУЛЬТАТЕ ОСВОЕНИЯ ДИСЦИПЛИНЫ**

**ПК-4** - способен использовать в профессиональной деятельности современные технические средства и информационно-коммуникационные технологии;

**ПК-5 -** способен к концептуальной и художественно-технической разработке дизайнпроектов объектов и систем визуальной информации, идентификации и коммуникации

# **4. РЕЗУЛЬТАТЫ ОСВОЕНИЯ ДИСЦИПЛИНЫ ОБУЧАЮЩИМСЯ**

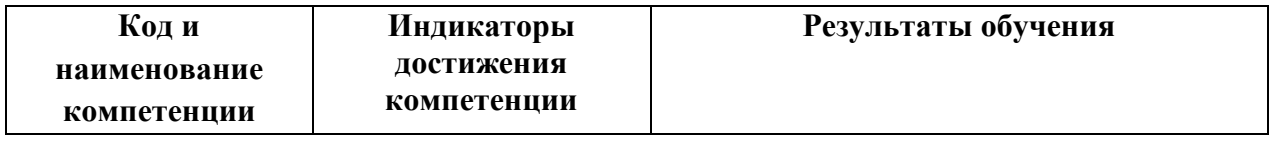

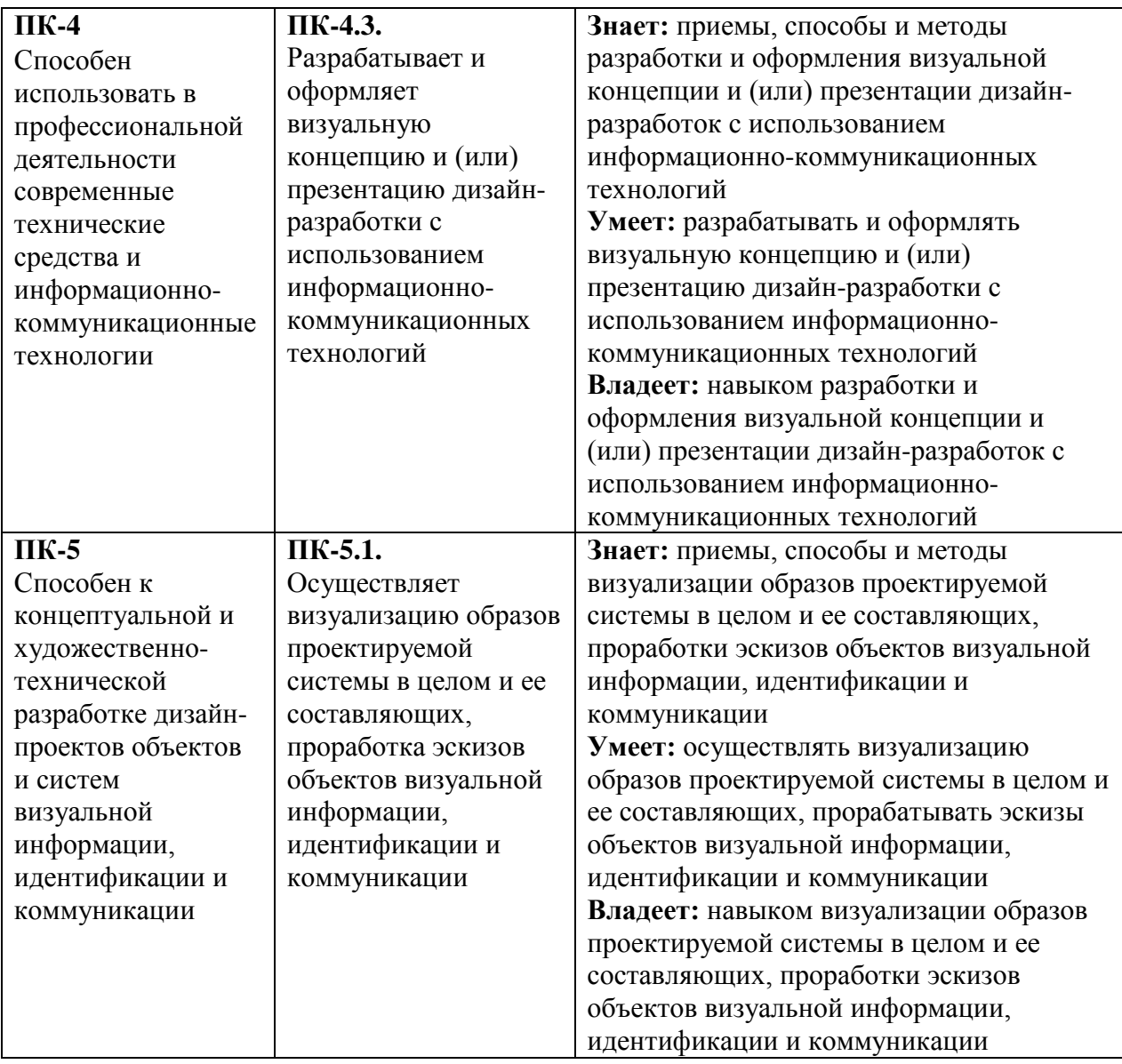

# **5. ОБЪЕМ ДИСЦИПЛИНЫ И РАСПРЕДЕЛЕНИЕ ВИДОВ УЧЕБНОЙ РАБОТЫ ПО СЕМЕСТРАМ**

Общая трудоемкость дисциплины «Мультимедийные технологии» для студентов очной формы обучения, реализуемой в АНО ВО «Институт бизнеса и дизайна» по направлению подготовки 54.03.01 Дизайн составляет: составляет 5 зачетных единиц (180 часов).

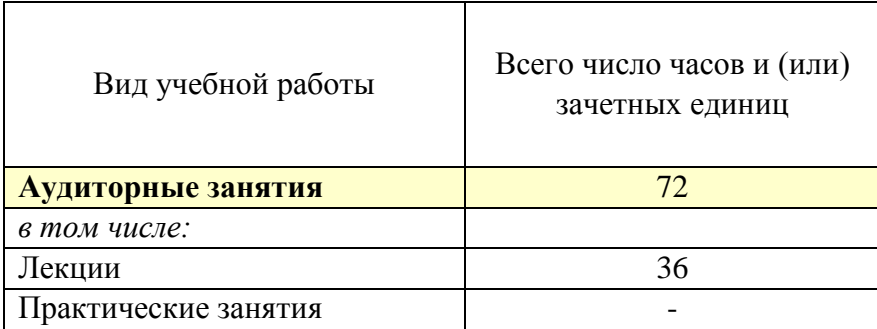

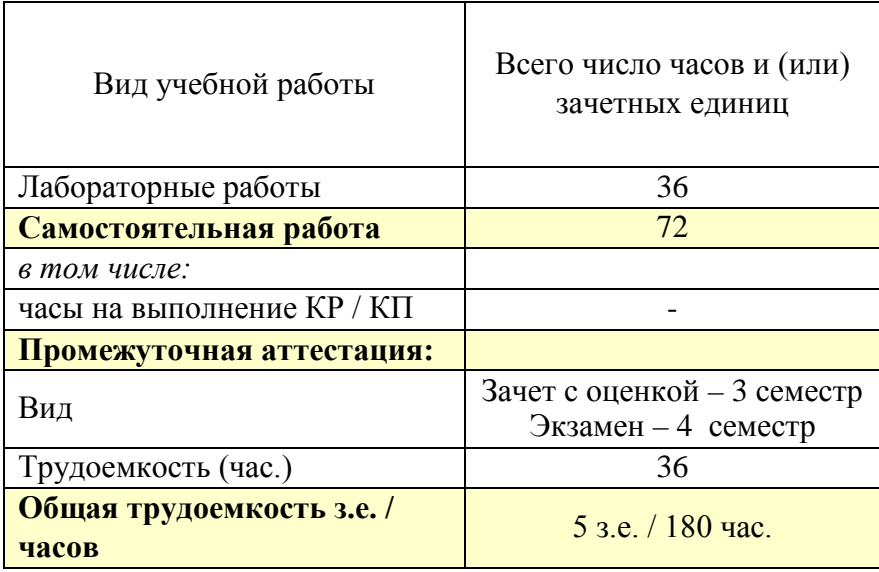

# **6. СТРУКТУРА И СОДЕРЖАНИЕ ДИСЦИПЛИНЫ**

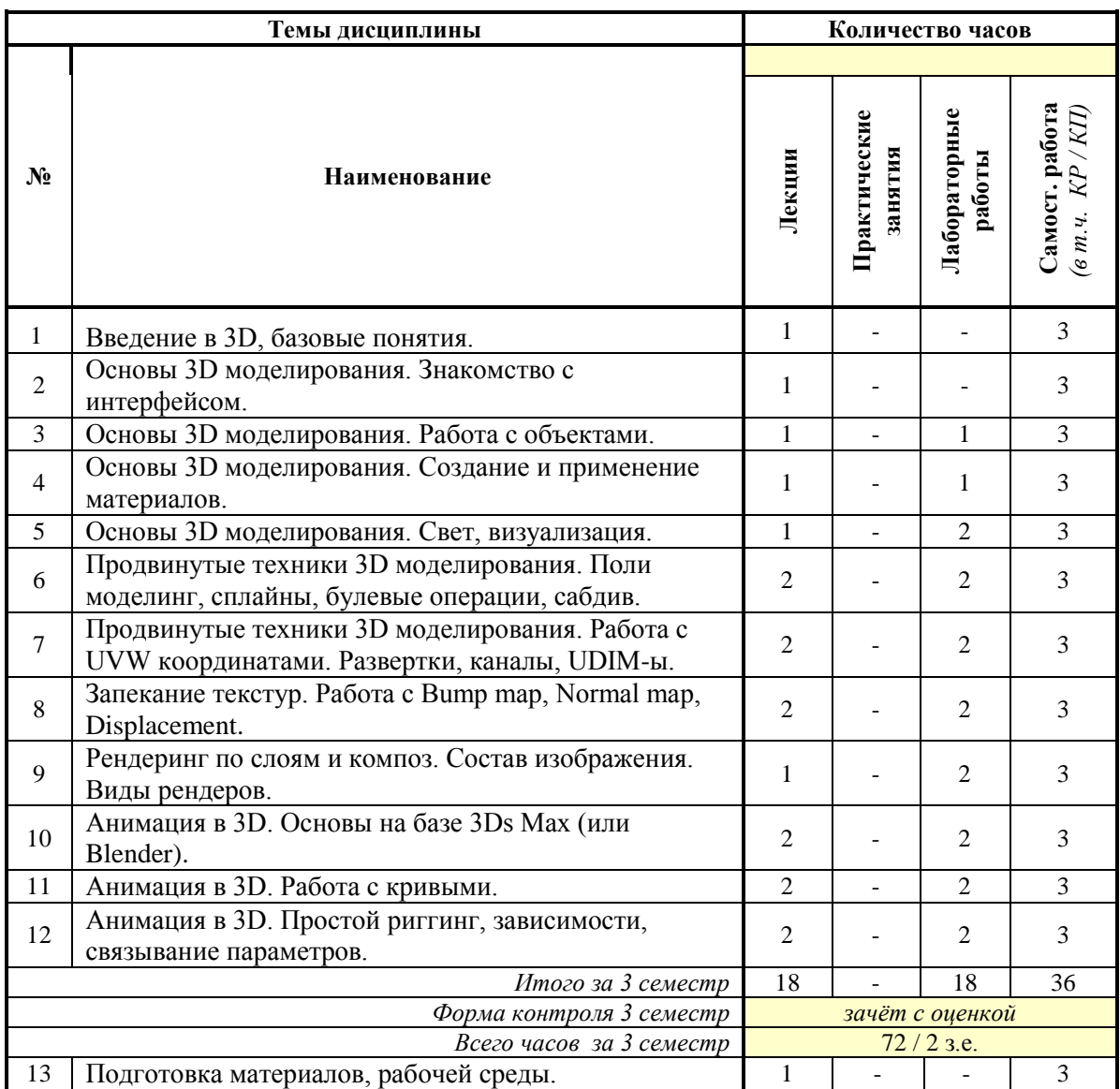

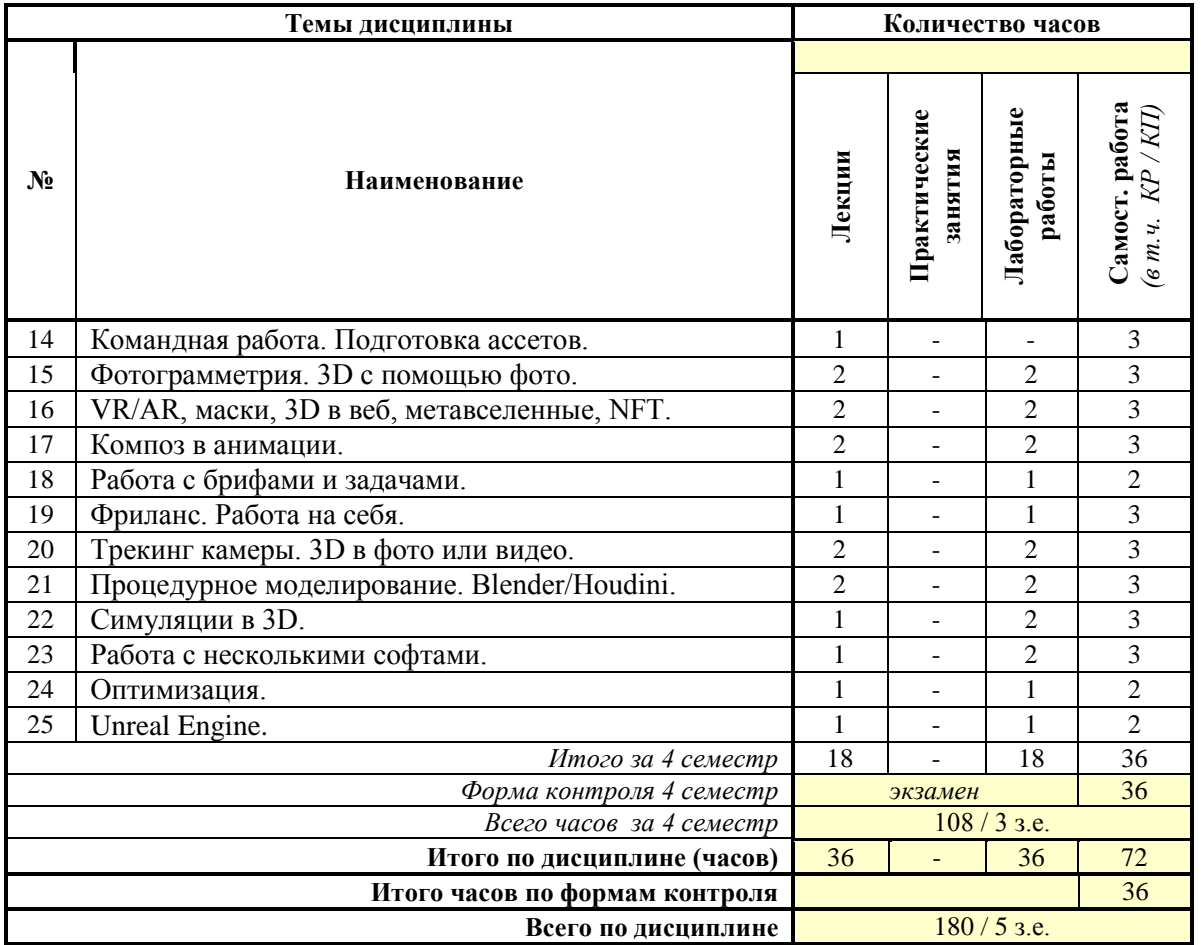

# **СОДЕРЖАНИЕ ТЕМ ДИСЦИПЛИНЫ**

# *Тема 1. Введение в 3D, базовые понятия.*

3D графика, её использование и задачи. Программы для 3D графики, их специфика (сравнение и область применения). Базовые понятия и инструменты в 3D.

# *Тема 2. Основы 3D моделирования. Знакомство с интерфейсом.*

Знакомство с интерфейсом. Настройка рабочего пространства. Навигация во ViewPort. Виды перспективы. Основные горячие клавиши. Инструменты для перемещения, вращения, масштабирования объектов. Создание примитивов.

# *Тема 3. Основы 3D моделирования. Работа с объектами.*

Создание и трансформация простых объектов, их параметры и способы выделения. Работа со слоями и иерархией сцены. Соединение объектов между собой, модификаторы объектов. Группировка и связывание объектов. Массивы объектов, отражение копий, выравнивание объектов, инстансы и рефренсы объектов. Сравнение в разных пакетах 3D.

# *Тема 4. Основы 3D моделирования. Создание и применение материалов.*

Работа с Material Editor, создание простых материалов под рендер Vray. Работа с текстурами. Типы текстур, их использование. PBR, его применение. Отличия пайплайнов spec/gloss и metalness/roughness.

#### *Тема 5. Основы 3D моделирования. Свет, визуализация.*

Создание студии для рендеринга, настройка камеры, рендер стандартных изображений и панорам. Работа с объектами освещения Vray и HDRI картами. Рендер по слоям и маскам.

# *Тема 6. Продвинутые техники 3D моделирования. Поли моделинг, сплайны, булевые операции, сабдив.*

Создание объектов с помощью редактирования сетки. Изучение понятий: вертекс, грань, полигон, элемент и методы работы с ними. Работа со сплайнами, лофт, экструд, path deform. Составные объекты, булевые операции. Хай-поли, лоу-поли, ретопология и их предназначение.

# *Тема 7. Продвинутые техники 3D моделирования. Работа с UVW координатами. Развертки, каналы, UDIM-ы.*

Развертка, принципы работы. Создание развертки на модели с помощью UV mapping, Unwrap UVW. Каналы текстур, их предназначение. UDIMы. Софты, используемые для развертки.

### *Тема 8. Запекание текстур. Работа с Bump map, Normal map, Displacement.*

Создание эффектов с микрорельефом, псевдо объёма. Создание геометрии по карте. Отличите bump map от Normal и Displacement map от Vector displacement map, способы их создания.

#### *Тема 9. Рендеринг по слоям и композ. Состав изображения. Виды рендеров.*

Рендер изображения на примере Vray. Составляющие слои, их композ. Сервисные слои и бьюти. Виды рендеров, их отличие. Отличие оффлайн рендеров от реалтайм.

#### *Тема 10. Анимация в 3D. Основы на базе 3Ds Max (или Blender).*

Анимация объектов (передвижение, вращение, масштабирование). Работа с таймлайном и ключами. Основные принципы анимации в мультипликации.

#### *Тема 11. Анимация в 3D. Работа с кривыми.*

Кривые анимации в 3D графике. Методы поиска, принципы работы с ними. Создание зацикленных движений. Работа с контроллерами.

#### *Тема 12. Анимация в 3D. Простой риггинг, зависимости, связывание параметров.*

Продвинутые техники при анимации предметов или сборок в 3D. Связывание объектов между собой. Использование костей, констрейнов в анимации. Морфинг, подготовка моделей под него.

#### *Тема 13. Подготовка материалов, рабочей среды.*

Ресурсы с текстурами, картами освещения и моделями. Их коммерческое использование.

#### *Тема 14. Командная работа. Подготовка ассетов.*

Организация работы в команде. Подготовка сцены к отправке. Методики сбора используемых ресурсов. Разделение обязанностей над сценой на несколько человек. Использование облачных решений.

#### *Тема 15. Фотограмметрия. 3D с помощью фото.*

Создание 3D моделей c помощью серии фото. Фотографирование, варианты оптимизации. Софт для создания. Ретопология, бейк.

# *Тема 16. VR/AR, маски, 3D в веб, метавселенные, NFT.*

Инновационные методы в сфере графики и 3D. Сходства и различия, предназначение.

# *Тема 17. Композ в анимации.*

Сборка шота в after effects. Основы работы с exr форматом.

# *Тема 18. Работа с брифами и задачами.*

Основы составления и чтения задач по работе с 3D графикой (на примере стоков, фриланс кейсов).

# *Тема 19. Фриланс. Работа на себя.*

Фриланс. Поиск заказов, оформление задач, ценообразование. Виды монетизации в 3D. Фриланс биржи, стоки, патреон. Инвестиционный портфель.

#### *Тема 20. Трекинг камеры. 3D в фото или видео.*

Использование инструментов для вписывания камеры и объектов в фото. Создание виртуальной камеры на основе футажа с помощью трекинга видео в Blender.

#### *Тема 21. Процедурное моделирование. Blender/Houdini.*

Процедурный подход к созданию моделей. Геометрические ноды в Blender; основы работы в Houdini. Non-Destructive/Destructive моделирование. Плюсы и минусы.

# *Тема 22.Симуляции в 3D.*

Симуляции, принципы их работы. Виды симуляции: вода, огонь, частицы, работа с тканью.

# *Тема 23. Работа с несколькими софтами.*

Отработка пайплайна с разными пакетами 3D моделирования. Форматы использования для передачи моделей, анимаций или симуляций. Последовательность.

# *Тема 24. Оптимизация.*

Разбор оптимизации работы на различных этапах. Прокси, использование в 3D софте и в композе. Работа с большими сборками, связывание объектов из различных сборок. Варианты оптимизации рендеринга в длинных шотах в ограниченное время.

# *Тема 25. Unreal Engine.*

Самый популярный движок для реал-тайм графики. Предназначение, принципы работы. Взаимодействие с другими софтами.

# **7. ПРИМЕРНАЯ ТЕМАТИКА КУРСОВЫХ РАБОТ**

Курсовая работа не предусмотрена

# **8. ФОНД ОЦЕНОЧНЫХ СРЕДСТВ ПО ДИСЦИПЛИНЕ:** Приложение 1.

# **9. УЧЕБНО-МЕТОДИЧЕСКОЕ И ИНФОРМАЦИОННОЕ ОБЕСПЕЧЕНИЕ ДИСЦИПЛИНЫ:**

# **9.1. Рекомендуемая литература:**

- 1. Нужнов, Е. В. Мультимедиа технологии : учебное пособие : [16+] / Е. В. Нужнов. 2-е изд., перераб. и доп. – Ростов-на-Дону ; Таганрог : Южный федеральный университет, 2017. – Часть 1. Основы мультимедиа технологий. – 199 с. Режим доступа: https://biblioclub.ru/index.php?page=book\_red&id=499905
- 2. Карпенков, С. Х. Технические средства информационных технологий : учебное пособие : [12+] / С. Х. Карпенков. – 4-е изд., испр. и доп. – Москва ; Берлин : Директ-Медиа, 2021. – 378 с. Режим доступа: https://biblioclub.ru/index.php?page=book\_red&id=613756
- 3. Мишова, В. В. Мультимедийные технологии : практикум : [16+] / В. В. Мишова. Кемерово : Кемеровский государственный институт культуры (КемГИК), 2017. – 80 с.

Режим доступа: https://biblioclub.ru/index.php?page=book\_red&id=472682

- 4. Зинурова, Р. И. Мультимедийные технологии в образовании : учебное пособие : [16+] / Р. И. Зинурова ; Казанский национальный исследовательский технологический институт. – Казань : Казанский научно-исследовательский технологический университет (КНИТУ), 2019. – 104 с. Режим доступа: https://biblioclub.ru/index.php?page=book\_red&id=683849
- 5. Информационные и коммуникационные технологии в образовании : учебное пособие : [16+] / сост. М. Р. Магомедалиева, Л. Ш. Гамидов ; Дагестанский государственный педагогический университет, Чеченский государственный университет. – Москва : Директ-Медиа, 2020. – 160 с. Режим доступа: https://biblioclub.ru/index.php?page=book\_red&id=685383
- 6. Катунин, Г. П. Основы инфокоммуникационных технологий : учебное пособие :  $[12+]/\Gamma$ . П. Катунин. – Москва; Берлин : Директ-Медиа, 2020. – 732 с. Режим доступа: https://biblioclub.ru/index.php?page=book\_red&id=597412

# **9.2. Перечень информационных технологий, используемых при осуществлении образовательного процесса по дисциплине (модулю), включая перечень лицензионного и свободно распространяемого программного обеспечения.**

При осуществлении образовательного процесса по данной учебной дисциплине предполагается использование:

# **Лицензионное и свободно распространяемое программное обеспечение, в том числе отечественного производства:**

1. Windows 10 Pro Professional (Договор: Tr000391618, Лицензия: V8732726);

2. Microsoft Office Professional Plus 2019 (Договор: Tr000391618, Лицензия: V8732726);

3. Браузер Google Chrome;

4. Браузер Yandex;

5. Adobe Reader - программа для просмотра, печати и комментирования документов в формате PDF

# **9.3. Перечень современных профессиональных баз данных, информационных справочных систем и ресурсов информационно-телекоммуникационной сети «Интернет»**

- 1. [https://biblioclub.ru/-](https://biblioclub.ru/) университетская библиотечная система online Библиоклуб.ру
- 2. <http://window.edu.ru/> единое окно доступа к образовательным ресурсам
- 3. <https://uisrussia.msu.ru/> базы данных и аналитических публикаций университетской информационной системы Россия
- 4. <https://www.elibrary.ru/> электронно-библиотечная система eLIBRARY.RU, крупнейшая в России электронная библиотека научных публикаций
- 5. <http://www.consultant.ru/> справочная правовая система КонсультантПлюс
- 6. <https://gufo.me/> справочная база энциклопедий и словарей Gufo.me
- 7. [https://slovaronline.com](https://slovaronline.com/) поисковая система по всем доступным словарям и энциклопедиям
- 8. <https://www.tandfonline.com/> коллекция журналов Taylor&Francis Group включает в себя около двух тысяч журналов и более 4,5 млн. статей по различным областям знаний
- 9. <https://www.tinkercad.com/> веб-приложение, которое помогает молодому поколению инженеров и проектировщиков освоить базовые навыки, требуемые для внедрения инноваций в области 3D-проектирования, электроники и программирования.
- 10. <https://3dtoday.ru/3d-models> сайт о технологиях 3D- печати и моделирования
- 11. <https://www.stlfinder.com/> сайт о 3d моделях для 3d печати
- 12. <https://3dlancer.net/ru/> каталог 3d моделей

# **10. МАТЕРИАЛЬНО-ТЕХНИЧЕСКОЕ ОБЕСПЕЧЕНИЕ ДИСЦИПЛИНЫ**

1. Оборудованные учебные аудитории, в том числе с использованием видеопроектора и подключением к сети «Интернет» и доступом в электронную информационно-образовательную среду Института.

2. Аудитории для самостоятельной работы с подключением к сети «Интернет» и доступом в электронную информационно-образовательную среду Института.

3. Компьютерный класс с подключением к сети «Интернет» и доступом в электронную информационно-образовательную среду Института.

4. Аудио и видеоаппаратура.

5. Учебно-наглядное оборудование.

N<sub>o</sub> 409

Учебная аудитория для проведения учебных занятий. Аудитория оснащена оборудованием и техническими средствами обучения:

а) учебной мебелью: столы, стулья, доска маркерная учебная

б) стационарный широкоформатный мультимедиа-проектор Epson EB-X41, экран, колонки.

в) 11 компьютеров, подключенных к сети «Интернет», с обеспечением доступа в электронную информационно-образовательную среду АНО ВО «Институт бизнеса и дизайна»

#### No 402

Помещение для самостоятельной работы. Аудитория оснащена оборудованием и техническими средствами обучения:

а) учебной мебелью: столы, стулья, доска маркерная учебная

б) стационарный широкоформатный мультимедиа-проектор Epson EB-X41, экран, колонки.

в) 11 компьютеров, подключенных к сети «Интернет», с обеспечением доступа в электронную информационно-образовательную среду АНО ВО «Институт бизнеса и дизайна»

# **11. МЕТОДИЧЕСКИЕ РЕКОМЕНДАЦИИ ДЛЯ ОБУЧАЮЩИХСЯ ПО ОСВОЕНИЮ ДИСЦИПЛИНЫ**

Продуктивность усвоения учебного материала во многом определяется интенсивностью и качеством самостоятельной работы студента. Самостоятельная работа предполагает формирование культуры умственного труда, самостоятельности и инициативы в поиске и приобретении знаний; закрепление знаний и навыков, полученных на всех видах учебных занятий; подготовку к предстоящим занятиям, экзаменам; выполнение контрольных работ.

Самостоятельный труд развивает такие качества, как организованность, дисциплинированность, волю, упорство в достижении поставленной цели, вырабатывает умение анализировать факты и явления, учит самостоятельному мышлению, что приводит к развитию и созданию собственного мнения, своих взглядов. Умение работать самостоятельно необходимо не только для успешного усвоения содержания учебной программы, но и для дальнейшей творческой деятельности.

Основу самостоятельной работы студента составляет работа с учебной и научной литературой. Из опыта работы с книгой (текстом) следует определенная последовательность действий, которой целесообразно придерживаться. Сначала прочитать весь текст в быстром темпе. Цель такого чтения заключается в том, чтобы создать общее представление об изучаемом (не запоминать, а понять общий смысл прочитанного). Затем прочитать вторично, более медленно, чтобы в ходе чтения понять и запомнить смысл каждой фразы, каждого положения и вопроса в целом.

Чтение приносит пользу и становится продуктивным, когда сопровождается записями. Это может быть составление плана прочитанного текста, тезисы или выписки, конспектирование и др. Выбор вида записи зависит от характера изучаемого материала и целей работы с ним. Если содержание материала несложное, легко усваиваемое, можно ограничиться составлением плана. Если материал содержит новую и трудно усваиваемую информацию, целесообразно его законспектировать.

Результаты конспектирования могут быть представлены в различных формах:

- **План** – это схема прочитанного материала, краткий (или подробный) перечень вопросов, отражающих структуру и последовательность материала. Подробно составленный план вполне заменяет конспект.

- **Конспект** – это систематизированное, логичное изложение материала источника. Различаются четыре типа конспектов.

- **План-конспект** – это развернутый детализированный план, в котором достаточно подробные записи приводятся по тем пунктам плана, которые нуждаются в пояснении.

- **Текстуальный конспект** – это воспроизведение наиболее важных положений и фактов источника.

- **Свободный конспект** – это четко и кратко сформулированные (изложенные) основные положения в результате глубокого осмысливания материала. В нем могут присутствовать выписки, цитаты, тезисы; часть материала может быть представлена планом.

- **Тематический конспект** – составляется на основе изучения ряда источников и дает более или менее исчерпывающий ответ по какой-то схеме (вопросу).

В процессе изучения материала источника, составления конспекта нужно обязательно применять различные выделения, подзаголовки, создавая блочную структуру конспекта. Это делает конспект легко воспринимаемым, удобным для работы.

Подготовка к практическому занятию включает 2 этапа:

Первый этап – организационный;

Второй этап - закрепление и углубление теоретических знаний.

На первом этапе студент планирует свою самостоятельную работу, которая включает:

- уяснение задания на самостоятельную работу;

- подбор рекомендованной литературы;

- составление плана работы, в котором определяются основные пункты предстоящей подготовки.

Составление плана дисциплинирует и повышает организованность в работе.

Второй этап включает непосредственную подготовку студента к занятию. Начинать надо с изучения рекомендованной литературы. Необходимо помнить, что на лекции обычно рассматривается не весь материал, а только его часть. Остальная его часть восполняется в процессе самостоятельной работы. В связи с этим работа с рекомендованной литературой обязательна. Особое внимание при этом необходимо обратить на содержание основных положений и выводов, объяснение явлений и фактов, уяснение практического приложения рассматриваемых теоретических вопросов. В процессе этой работы студент должен стремиться понять и запомнить основные положения рассматриваемого материала, примеры, поясняющие его, а также разобраться в иллюстративном материале.

Заканчивать подготовку следует составлением плана (конспекта) по изучаемому материалу (вопросу). Это позволяет составить концентрированное, сжатое представление по изучаемым вопросам.

В процессе подготовки к занятиям рекомендуется взаимное обсуждение материала, во время которого закрепляются знания, а также приобретается практика в изложении и разъяснении полученных знаний, развивается речь.

При необходимости следует обращаться за консультацией к преподавателю. Идя на консультацию, необходимо хорошо продумать вопросы, которые требуют разъяснения.

#### *Методические рекомендации для обучающихся с ОВЗ и инвалидов по освоению дисциплины*

Обучающиеся из числа инвалидов и лиц с ограниченными возможностями здоровья имеют возможность изучать дисциплину по индивидуальному плану, согласованному с преподавателем и деканатом.

Освоение дисциплины инвалидами и лицами с ограниченными возможностями здоровья осуществляется с использованием средств обучения общего и специального назначения.

При освоении дисциплины инвалидами и лицами с ограниченными возможностями здоровья по индивидуальному плану предполагаются: изучение дисциплины с использованием информационных средств; индивидуальные консультации с преподавателем (разъяснение учебного материала и углубленное изучение материала), индивидуальная самостоятельная работа.

В процессе обучения студентам из числа инвалидов и лиц с ограниченными возможностями здоровья информация предоставляется в формах, адаптированных к ограничениям их здоровья и восприятия информации:

*Для лиц с нарушениями зрения:* 

– в печатной форме увеличенным шрифтом,

– в форме электронного документа (с возможностью увеличения шрифта). В случае необходимости информация может быть представлена в форме аудиофайла. *Для лиц с нарушениями слуха:*

– в печатной форме,

– в форме электронного документа.

*Для лиц с нарушениями опорно-двигательного аппарата:*

– в печатной форме,

– в форме электронного документа.

Данный перечень может быть конкретизирован в зависимости от контингента обучающихся.

Индивидуальные консультации с преподавателем проводятся по отдельному расписанию, утвержденному заведующим кафедрой (в соответствии с индивидуальным графиком занятий обучающегося).

Индивидуальная самостоятельная работа обучающихся проводится в соответствии с рабочей программой дисциплины и индивидуальным графиком занятий.

Текущий контроль по дисциплине осуществляется в соответствии с фондом оценочных средств, в формах адаптированных к ограничениям здоровья и восприятия информации обучающихся.

*Приложение 1*

Автономная некоммерческая организация высшего образования **«ИНСТИТУТ БИЗНЕСА И ДИЗАЙНА»** ФАКУЛЬТЕТ УПРАВЛЕНИЯ БИЗНЕСОМ

# **Фонд оценочных средств**

Текущего контроля и промежуточной аттестации по дисциплине (модулю)

# **Б1.В.04 МУЛЬТИМЕДИЙНЫЕ ТЕХНОЛОГИИ**

**Для направления подготовки:** 54.03.01 Дизайн (уровень бакалавриата)

**Типы задач профессиональной деятельности**: *организационно-управленческий; проектный*

> **Направленность (профиль):** Коммуникационный дизайн

> > **Форма обучения**: очная

**Москва – 2024**

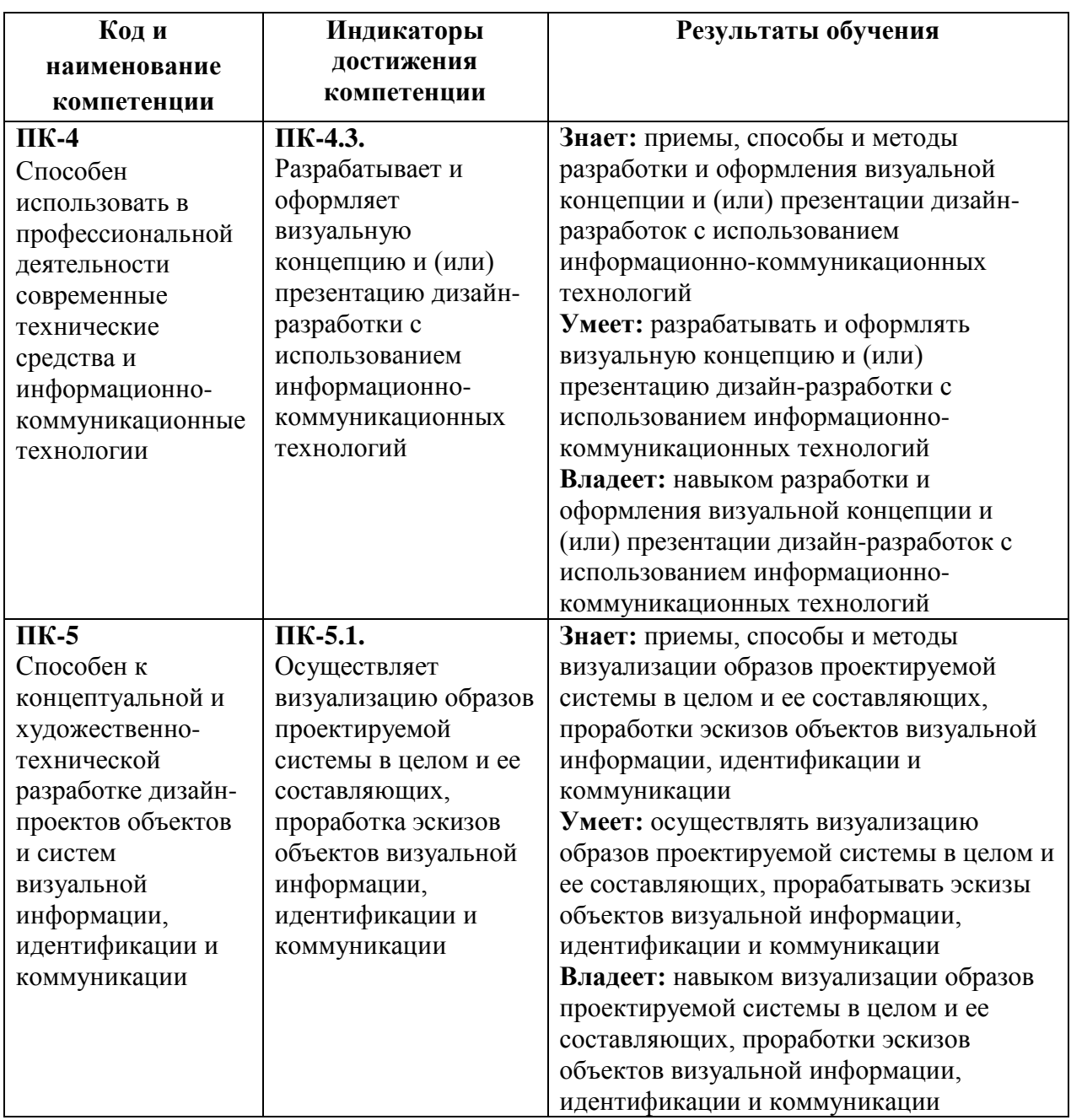

# *Результаты обучения по дисциплине*

# *Показатели оценивания результатов обучения*

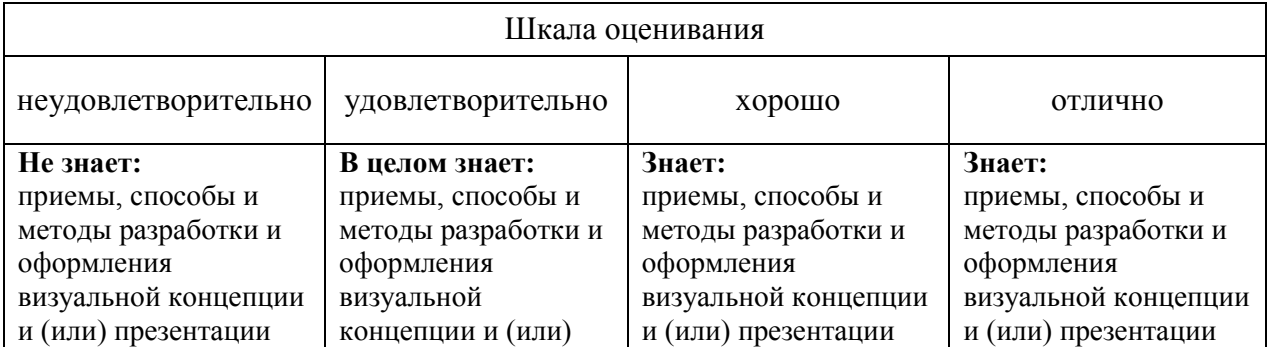

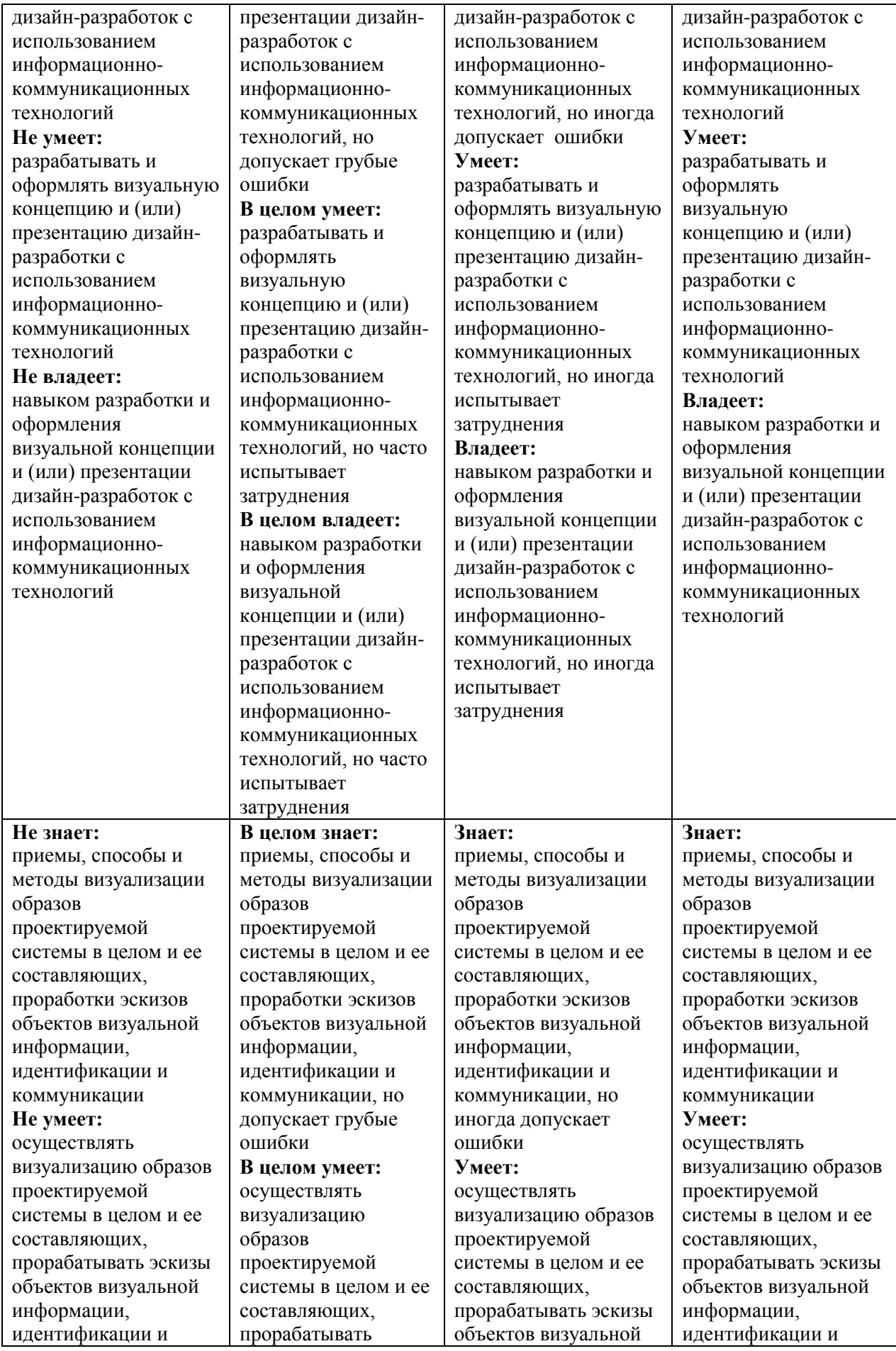

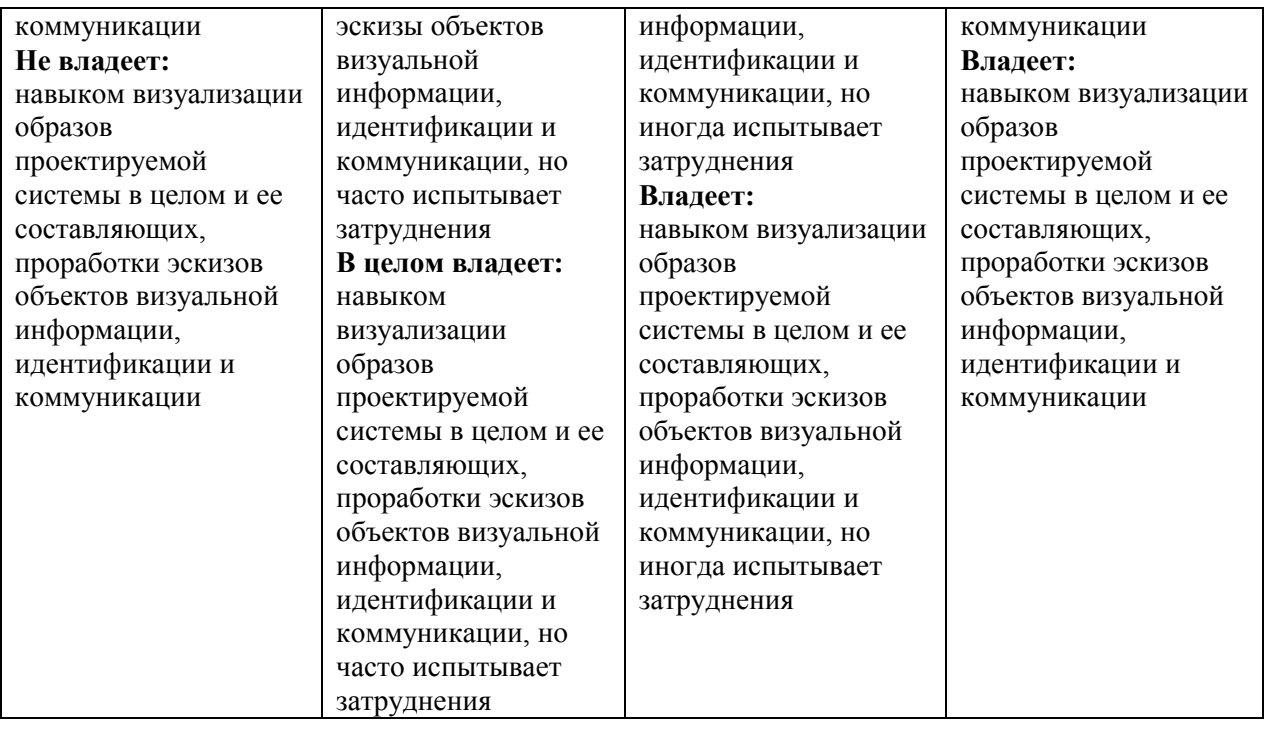

# *Оценочные средства*

# **Задания для текущего контроля**

# **Пример творческих заданий:**

- 1. Создание эффектов с микрорельефом.
- 2. Создание псевдо объёма.
- 3. Создание геометрии по карте.
- 4. Рендер изображения на примере Vray.
- 5. Анимация объектов (передвижение)
- 6. Анимация объектов (вращение)
- 7. Анимация объектов (масштабирование).
- 8. Создание зацикленных движений.
- 9. Работа с контроллерами.
- 10. Создание 3D моделей c помощью серии фото.
- 11. Сборка шота в after effects.
- 12. Основы работы с exr форматом.
- 13. Создание виртуальной камеры на основе футажа с помощью трекинга видео в Blender.
- 14. Non-Destructive/Destructive моделирование.
- 15. Геометрические ноды в Blender.
- 16. Основы работы в Houdini.
- 17. Отработка пайплайна с разными пакетами 3D моделирования.
- 18. Работа с большими сборками, связывание объектов из различных сборок.

Оценка **творческих заданий** производится по шкале «зачтено» / «не зачтено».

# **Промежуточная аттестация**

# **Примерные вопросы к зачёту (3 семестр):**

- 1. 3D графика, её использование и задачи.
- 2. Программы для 3D графики, их область применения.
- 3. Базовые понятия и инструменты в 3D.
- 4. Интерфейс. Настройка рабочего пространства.
- 5. Навигация во ViewPort.
- 6. Инструменты для перемещения, вращения, масштабирования объектов.
- 7. Создание и трансформация простых объектов, их параметры и способы выделения.
- 8. Соединение объектов между собой, модификаторы объектов.
- 9. Массивы объектов, отражение копий, выравнивание объектов, инстансы и рефренсы объектов.
- 10. Сравнение в разных пакетах 3D.
- 11. Особенности рабоы с Material Editor.
- 12. Создание простых материалов под рендер Vray
- 13. Типы текстур, их использование.
- 14. PBR, его применение.
- 15. Отличия пайплайнов spec/gloss и metalness/roughness.
- 16. Работа с объектами освещения Vray и HDRI картами.
- 17. Работа со сплайнами, лофт, экструд, path deform.
- 18. Хай-поли, лоу-поли, ретопология и их предназначение.
- 19. Развертка, принципы работы.
- 20. Создание развертки на модели с помощью UV mapping, Unwrap UVW.
- 21. UDIMы. Софты, используемые для развертки.
- 22. Создание эффектов с микрорельефом, псевдо объёма.
- 23. Составляющие слои изображения, их композ.
- 24. Виды рендеров, их отличие.
- 25. Анимация объектов в 3D.
- 26. Основные принципы анимации в мультипликации.
- 27. Методы поиска, принципы работы с кривыми анимации в 3D графике.
- 28. Работа с контроллерами.
- 29. Использование костей, констрейнов в анимации.
- 30. Простой риггинг, зависимости, связывание параметров.

# **Примерные вопросы к экзамену (4 семестр):**

- 1. 3D графика, её использование и задачи.
- 2. Программы для 3D графики, их область применения.
- 3. Интерфейс. Настройка рабочего пространства.
- 4. Навигация во ViewPort.
- 5. Инструменты для перемещения, вращения, масштабирования объектов.
- 6. Создание и трансформация простых объектов, их параметры и способы выделения.
- 7. Соединение объектов между собой, модификаторы объектов.
- 8. Массивы объектов, отражение копий, выравнивание объектов, инстансы и рефренсы объектов.
- 9. Сравнение в разных пакетах 3D.
- 10. Особенности работы с Material Editor.
- 11. Создание простых материалов под рендер Vray
- 12. Типы текстур, их использование.
- 13. PBR, его применение.
- 14. Отличия пайплайнов spec/gloss и metalness/roughness.
- 15. Работа с объектами освещения Vray и HDRI картами.

16. Работа со сплайнами, лофт, экструд, path deform.

17. Хай-поли, лоу-поли, ретопология и их предназначение.

18. Развертка, принципы работы.

19. Создание развертки на модели с помощью UV mapping, Unwrap UVW.

- 20. UDIMы. Софты, используемые для развертки.
- 21. Создание эффектов с микрорельефом, псевдо объёма.
- 22. Составляющие слои изображения, их композ.
- 23. Виды рендеров, их отличие.
- 24. Анимация объектов в 3D.
- 25. Основные принципы анимации в мультипликации.
- 26. Методы поиска, принципы работы с кривыми анимации в 3D графике.
- 27. Работа с контроллерами.
- 28. Использование костей, констрейнов в анимации.
- 29. Простой риггинг, зависимости, связывание параметров.
- 30. Ресурсы с текстурами, картами освещения и моделями.
- 31. Организация работы в команде.
- 32. Методики сбора используемых ресурсов.
- 33. Подготовка ассетов.
- 34. Разделение обязанностей над сценой на несколько человек.
- 35. Фотограмметрия.
- 36. 3D с помощью фото.
- 37. Инновационные методы в сфере графики и 3D.
- 38. Композ в анимации.
- 39. Основы составления и чтения задач по работе с 3D графикой
- 40. Фриланс. Поиск заказов, оформление задач, ценообразование.
- 41. Трекинг камеры. 3D в фото или видео.
- 42. Процедурное моделирование.
- 43. Геометрические ноды в Blender
- 44. основы работы в Houdini.
- 45. Non-Destructive/Destructive моделирование. Плюсы и минусы.
- 46. Виды симуляции в 3D, принципы их работы.
- 47. Отработка пайплайна с разными пакетами 3D моделирования.
- 48. Разбор оптимизации работы на различных этапах.
- 49. Варианты оптимизации рендеринга в длинных шотах в ограниченное время.
- 50. Unreal Engine. Предназначение, принципы работы.

# **Критерии оценки при проведении промежуточной аттестации**

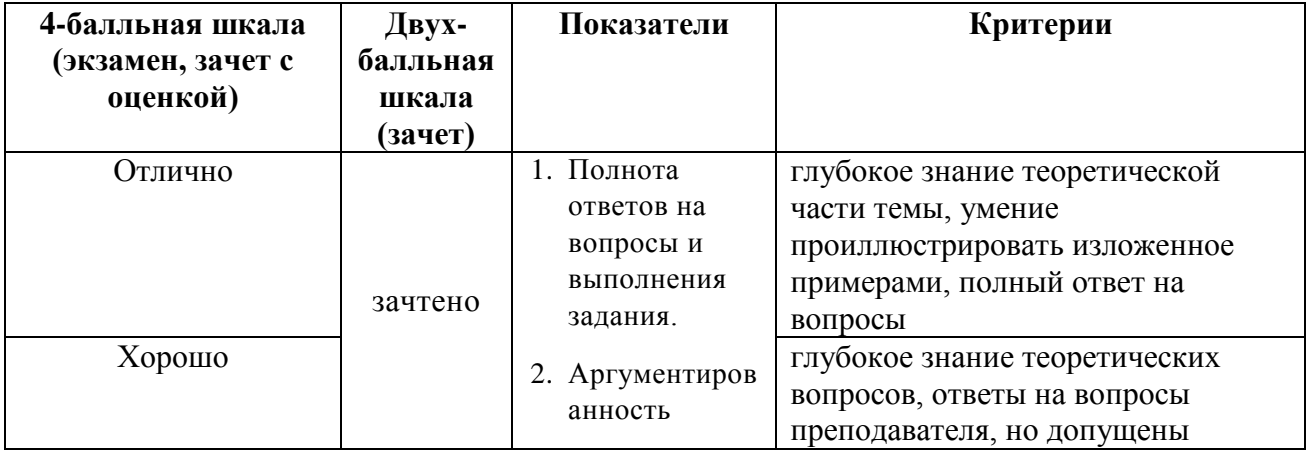

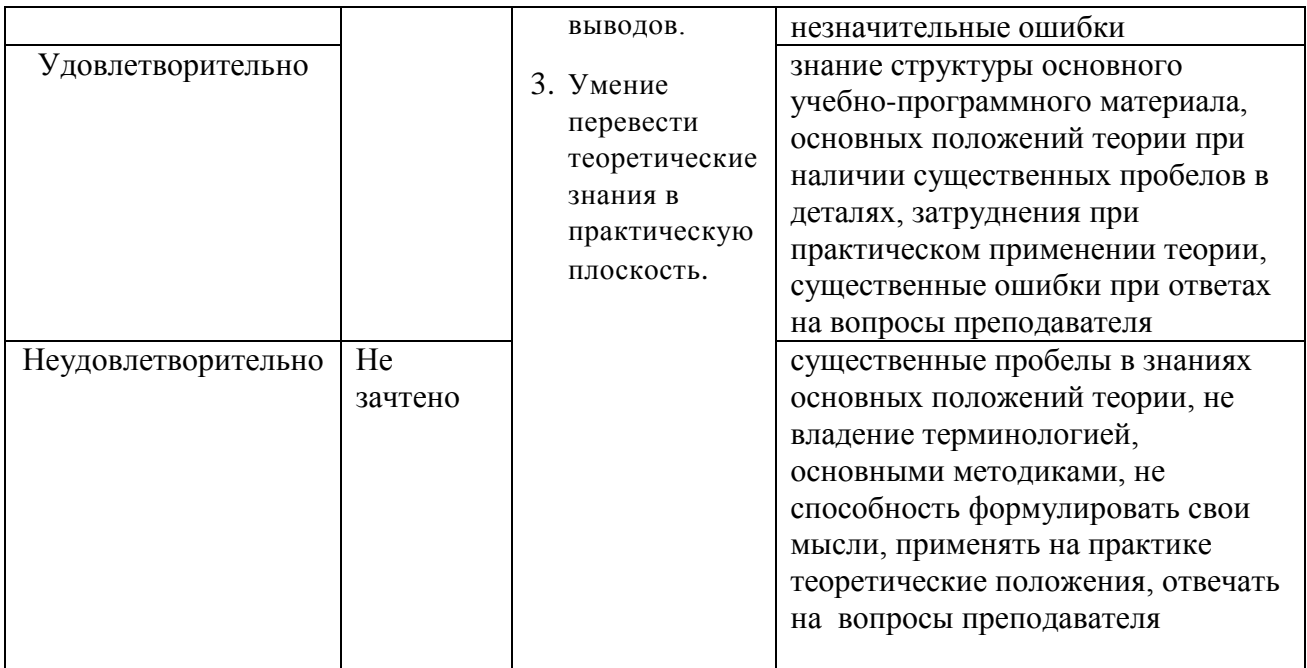

Разработчик (и): Михалина Татьяна Николаевна, доцент кафедры дизайна АНО ВО «Институт бизнеса и дизайна», член Союза дизайнеров России.

ФОС для проведения промежуточной аттестации одобрен на заседании кафедры дизайна (протокол №7 от 20.02.2024 г.).